## PDF and  $R$

https://www.100test.com/kao\_ti2020/646/2021\_2022\_\_E5\_AE\_89\_ E5\_BE\_BD\_E7\_9C\_81\_E4\_c59\_646400.htm <sup>1</sup>

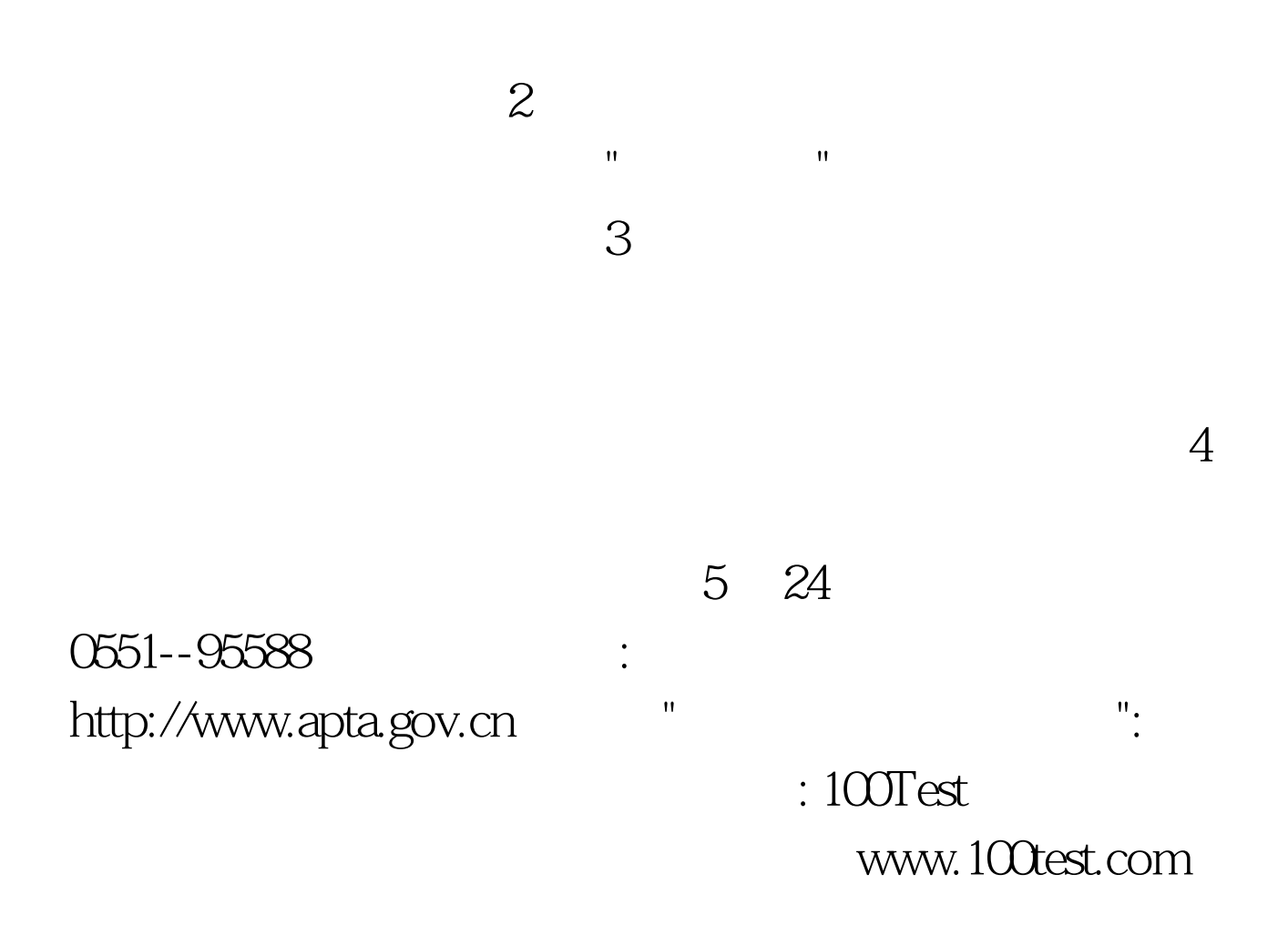